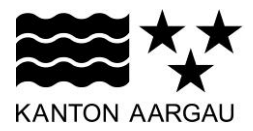

## **P27: E-Mail Bestätigung** V3.0, 11.12.08

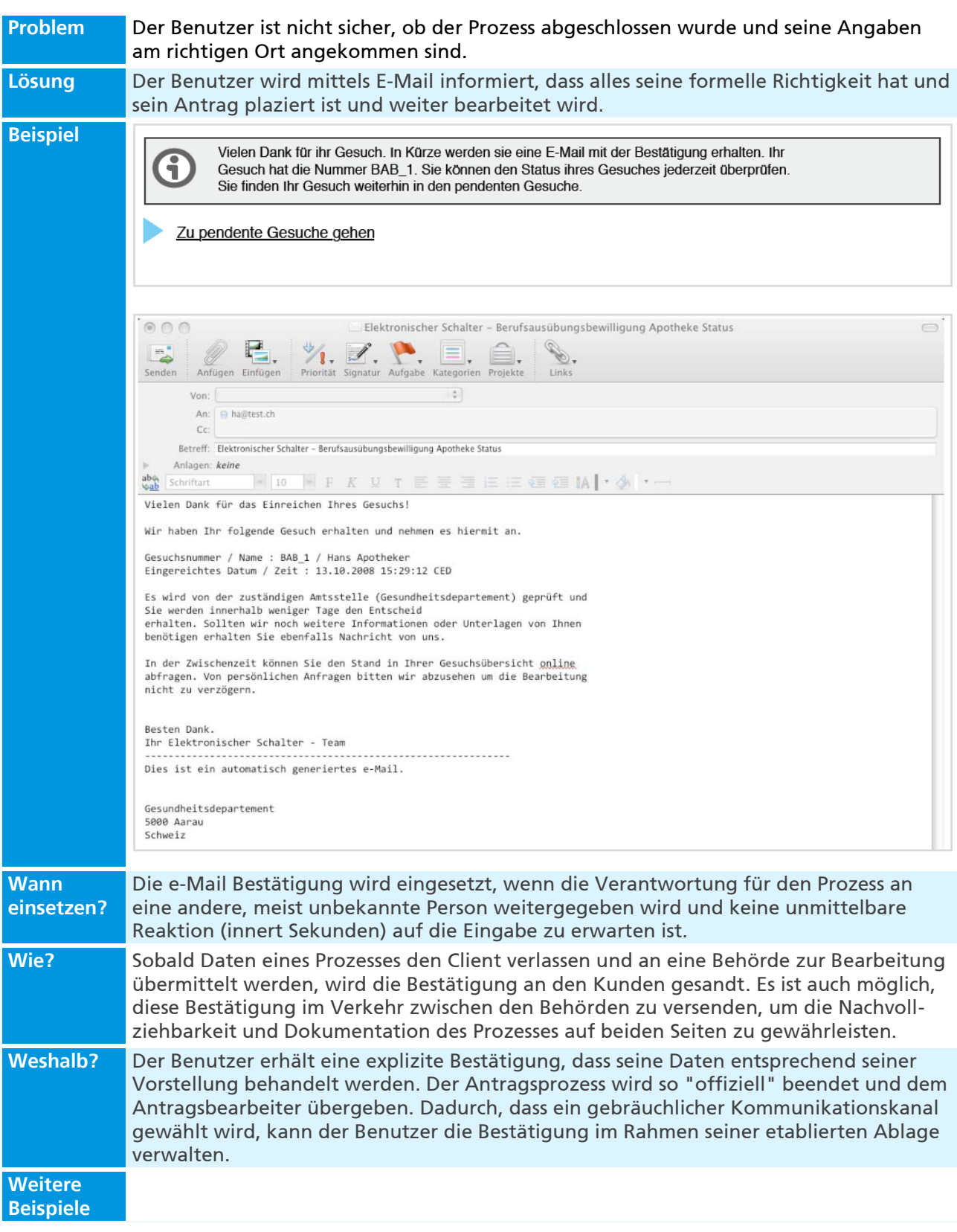